# Topics in Probabilistic and Statistical Databases

# Lecture 6: Aspects of Query Processing

Dan Suciu University of Washington

# Outline

- General query evaluation
	- Beyond safe queries.
- Ranking query answers

# References for Ranking

- Cormode et al., ICDE 2009
- Zhang and Chomicki, DBRank 2008
- Soliman et al. ICDE'2007
- Yi et al. ICDE'2008
- Hua et al. SIGMOD'2008

## General Query Evaluation

- Query q + database DB  $\rightarrow$  boolean expression  $\Phi_{q}^{DB}$
- Run any probabilistic inference algorithm on  $\Phi_{\rm q}^{\rm DB}$

This approach is taken in Trio

# Background: Probability of Boolean Expressions

Given:

 $\Phi = X_1 X_2 \vee X_1 X_3 \vee X_2 X_3 \quad P(X_1) = p_1, P(X_2) = p_2, P(X_3) = p_3$ 

#### Compute  $P(\Phi)$

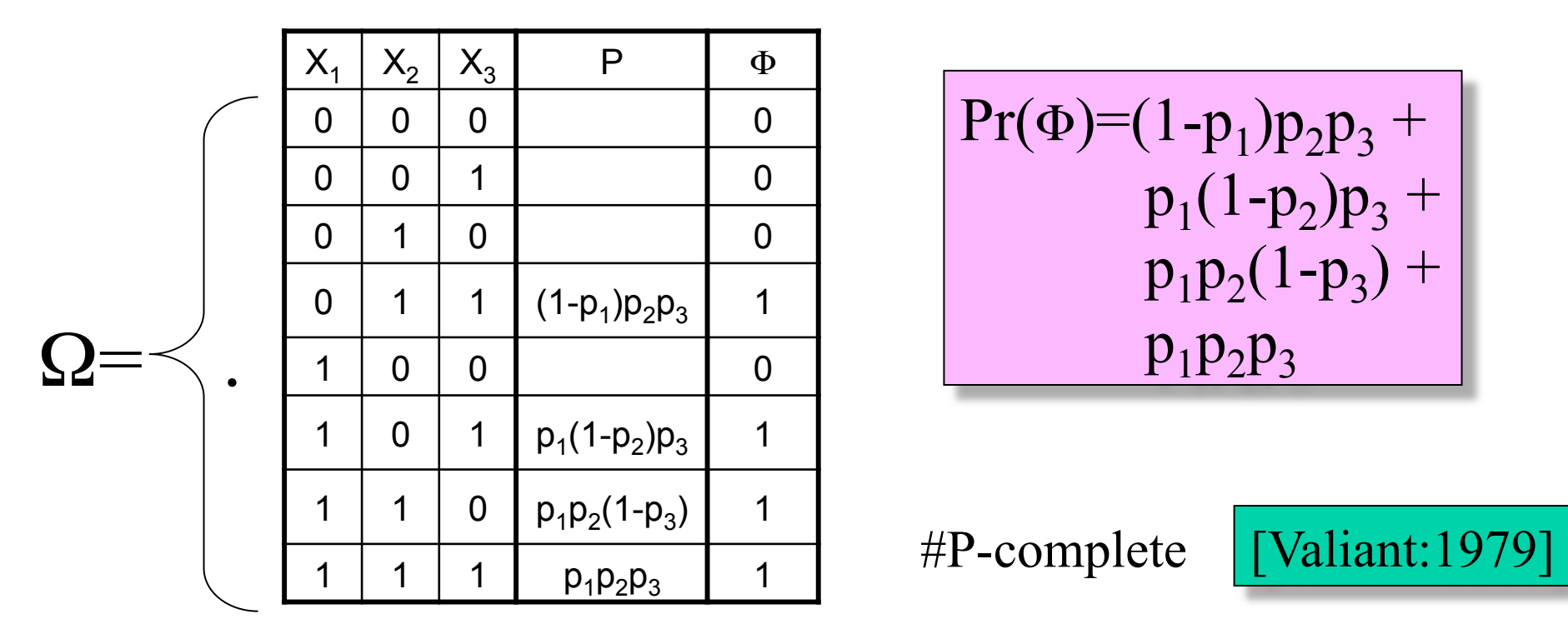

### Query  $q +$  Database PDB  $\rightarrow \Phi$

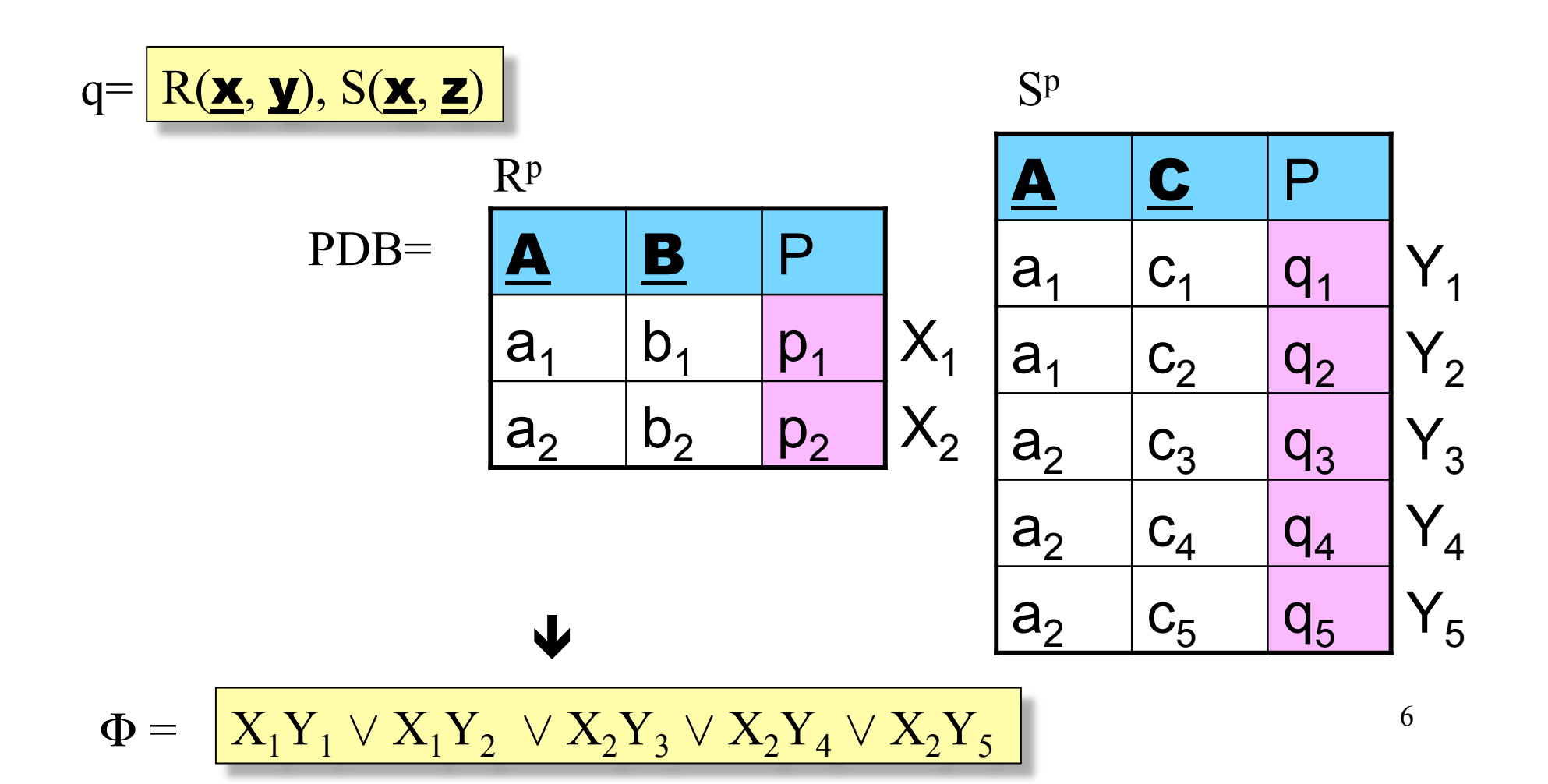

### Probabilistic Networks

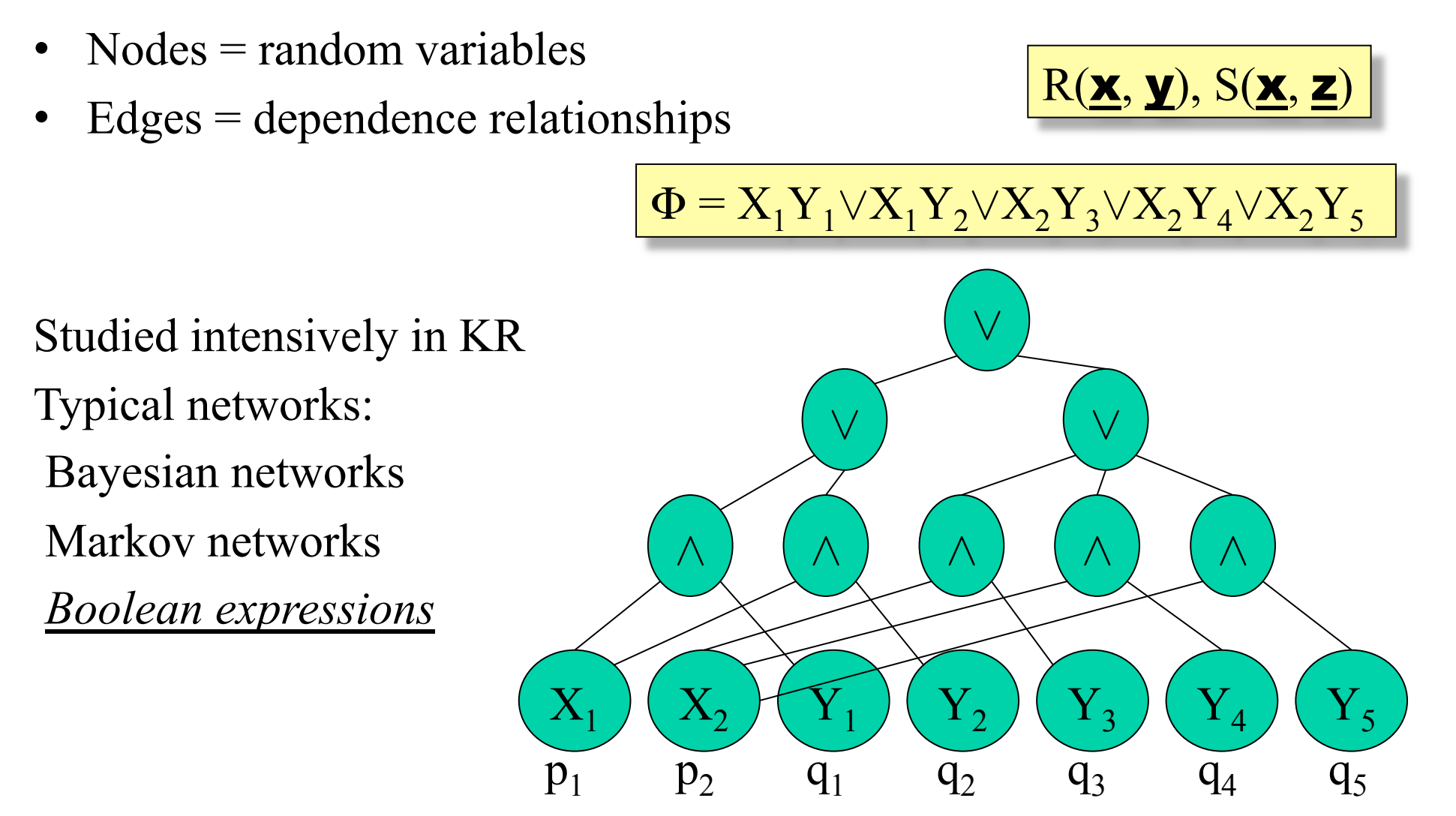

# Inference Algorithms for Boolean Expressions

- Deterministic
	- OBDDs [Olteanu]
	- Discuss briefly in class…
- Monte Carlo:
	- Naïve Monte Carlo
	- Luby and Karp

### Naive Monte Carlo Simulation

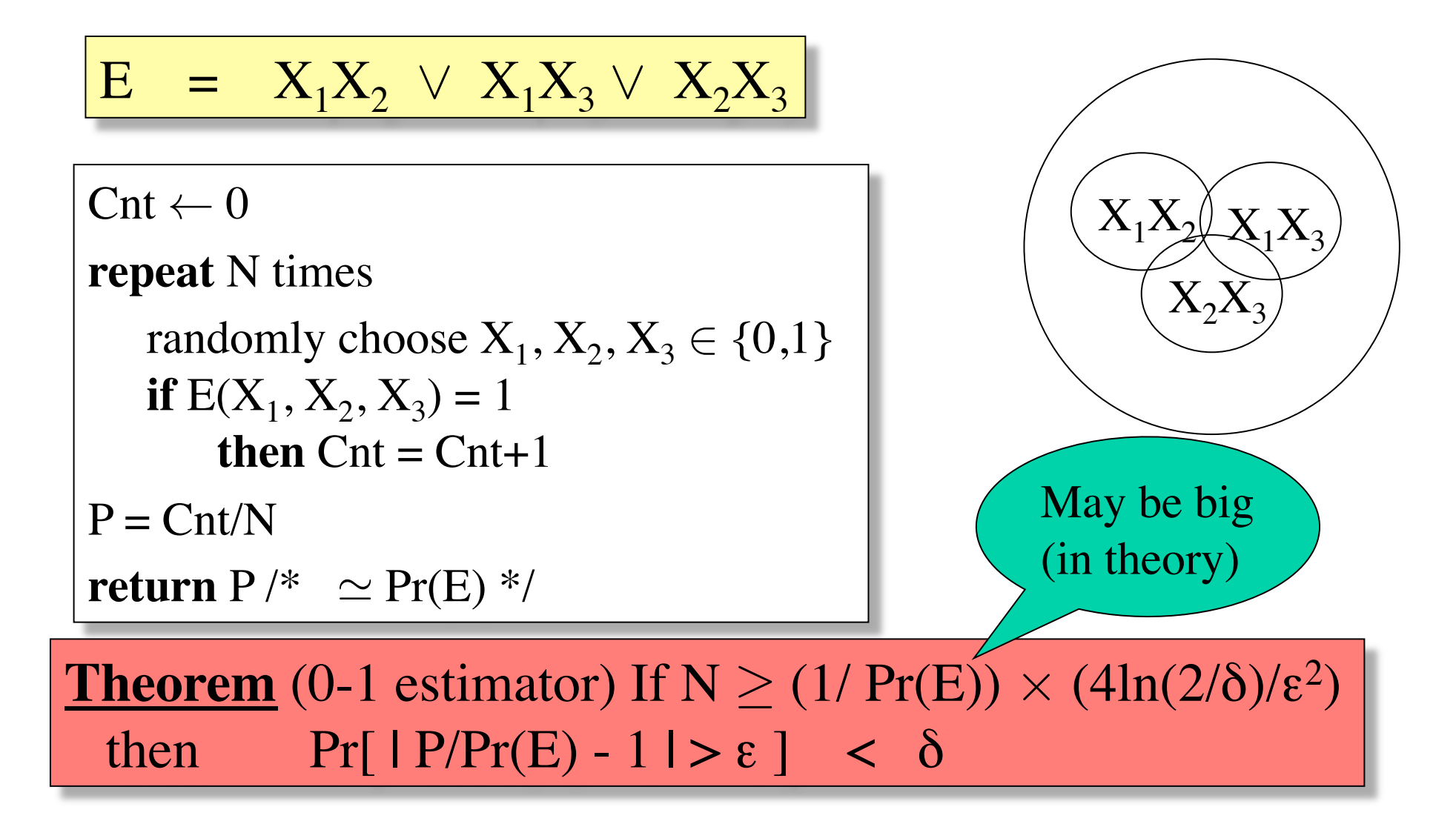

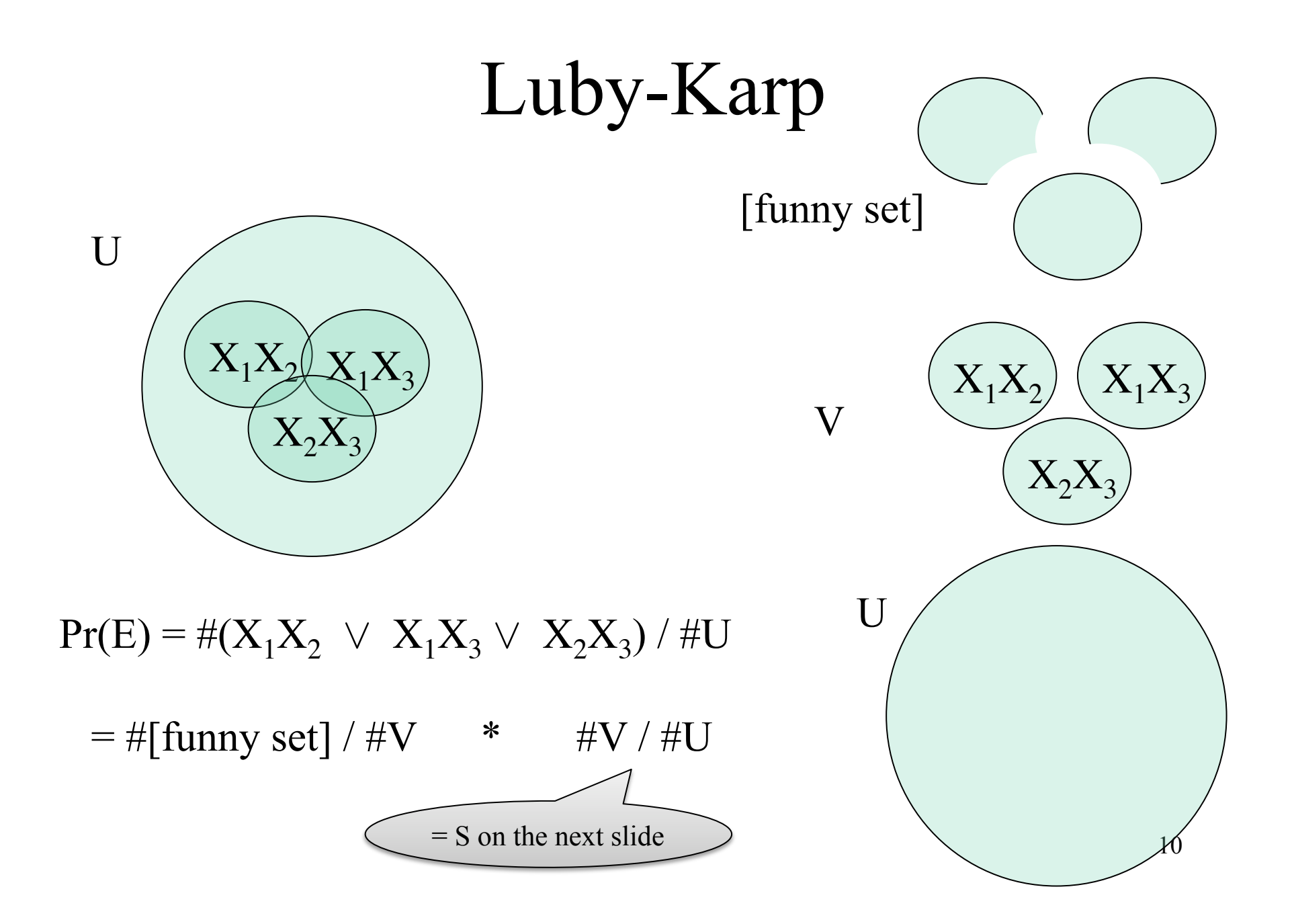

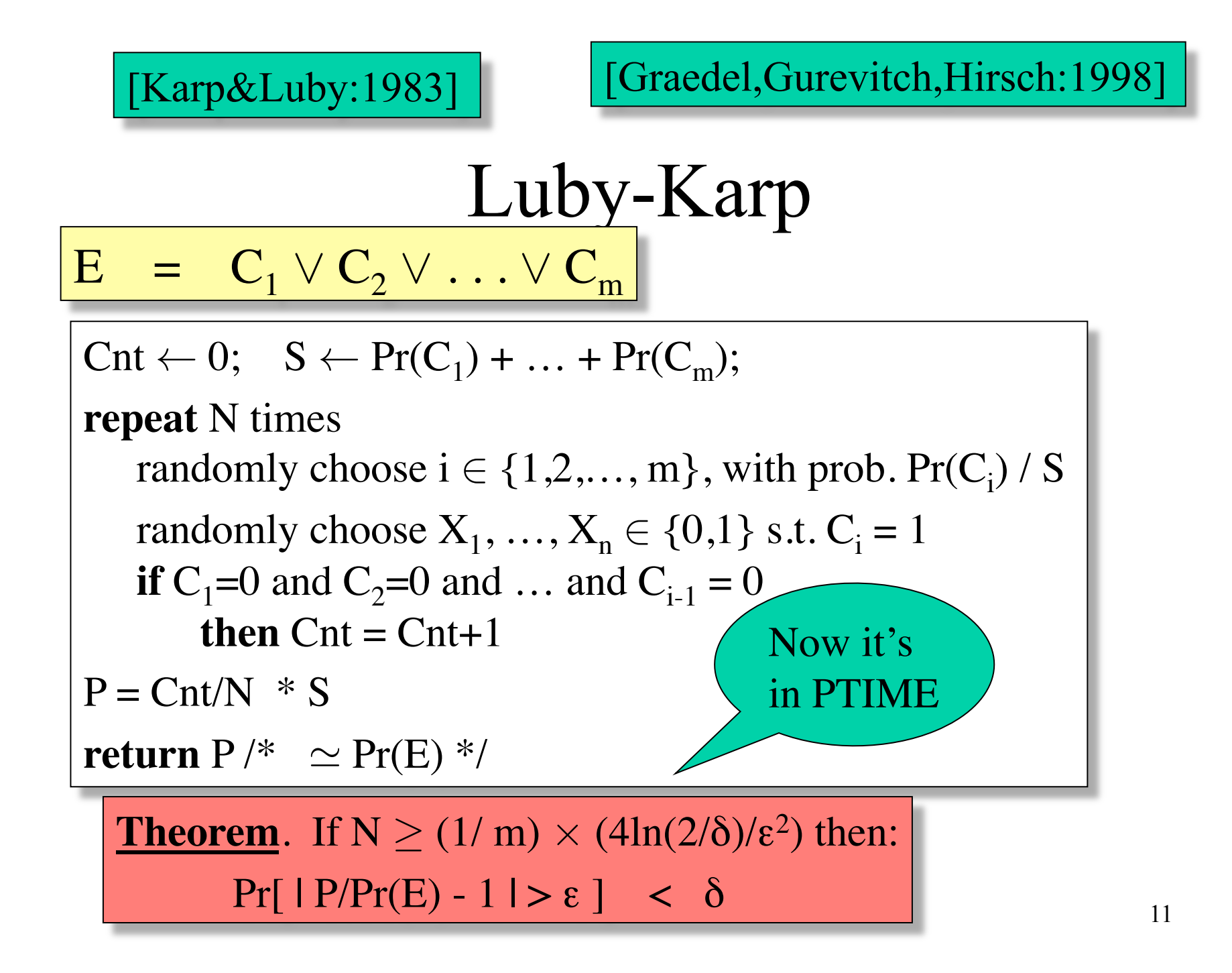

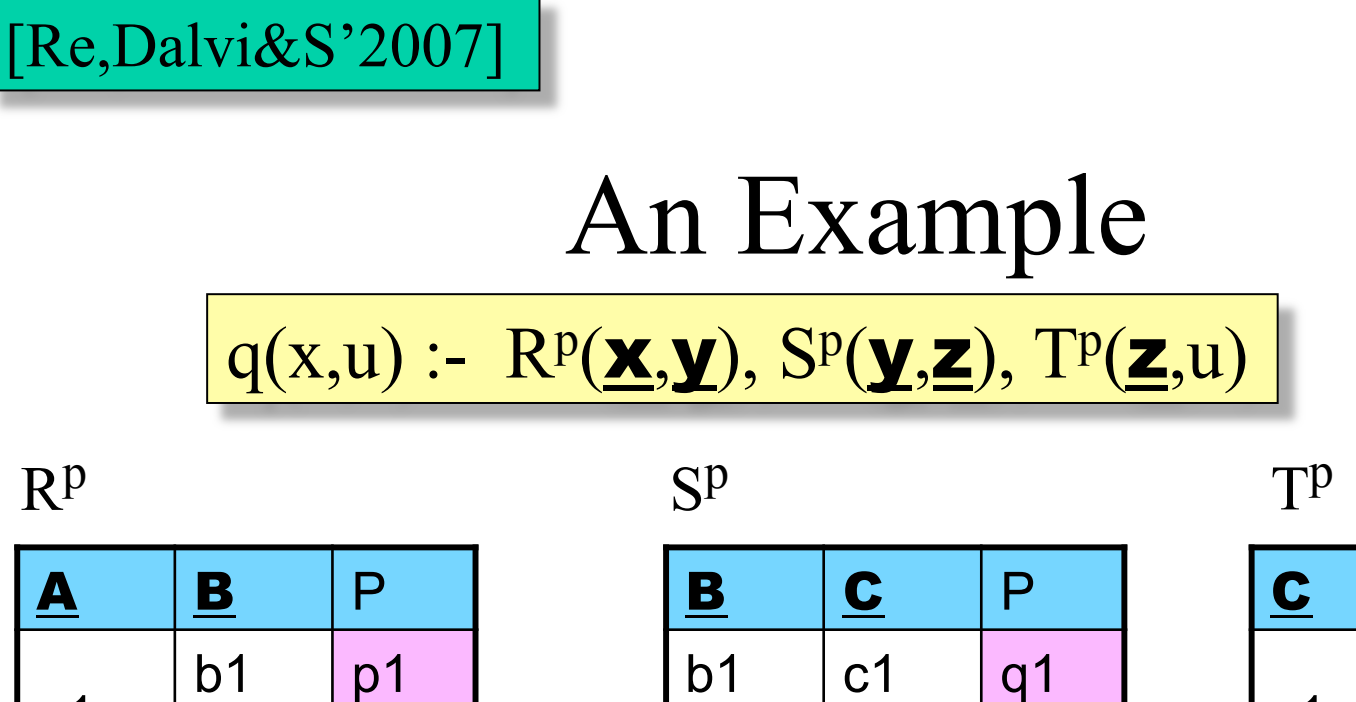

a1

b2  $|p2|$ 

a2  $|b1|$   $|p3|$ 

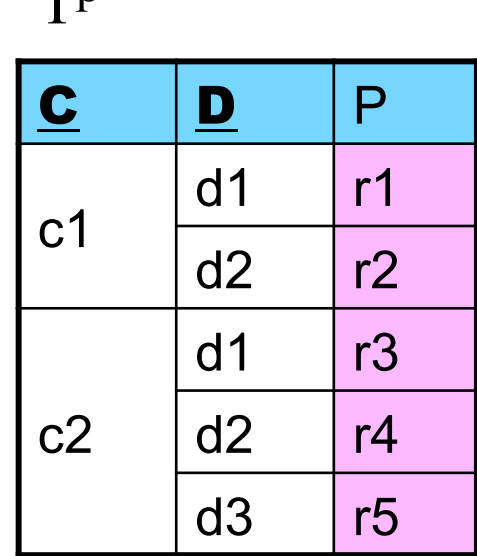

**Step 1:** evaluate this query *on the representation* to get the data

b2

qTemp(x,y,p,y,z,q,z,u, r) :- R(x,y,p), S(y,z,q), T(z,u,r)  $\vert_2$ 

c1  $|q2|$ 

c2  $|q3|$ 

c3  $|q4|$ 

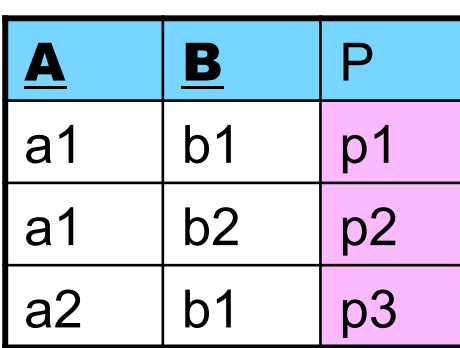

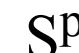

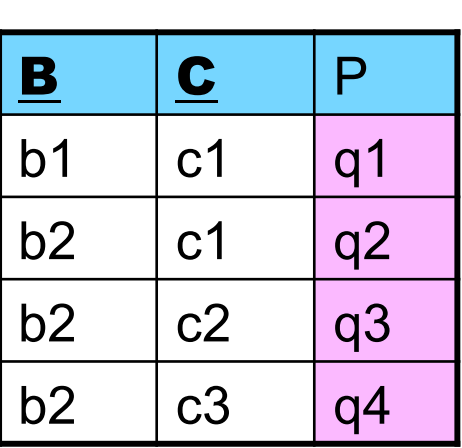

 $R^p$   $S^p$   $T^p$ 

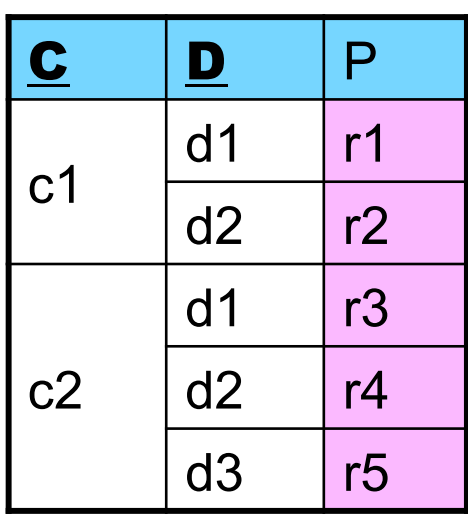

qTemp(x,y,p,y,z,q,z,u, r) :- R(x,y,p), S(y,z,q), T(z,u,r)

Temp v

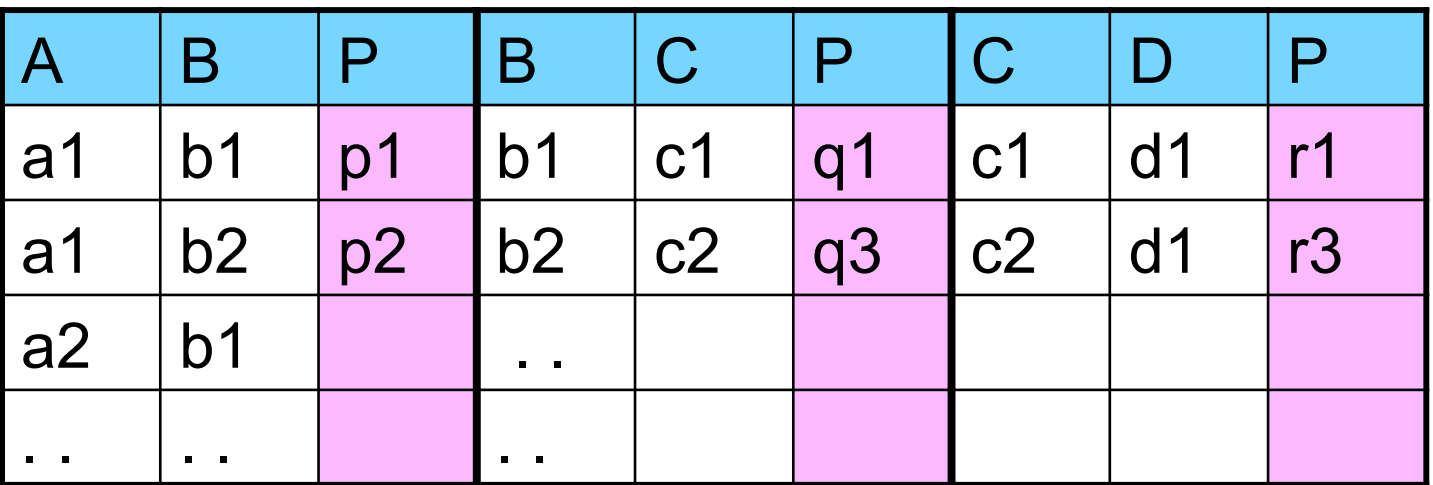

13

**Step 2:** group Temp by the head variables in q

 $q(x, u)$  :-  $\mathbb{R}^p(\mathbf{X}, \mathbf{Y}), \mathbb{S}^p(\mathbf{Y}, \mathbf{Z}), \mathbb{T}^p(\mathbf{Z}, u)$ 

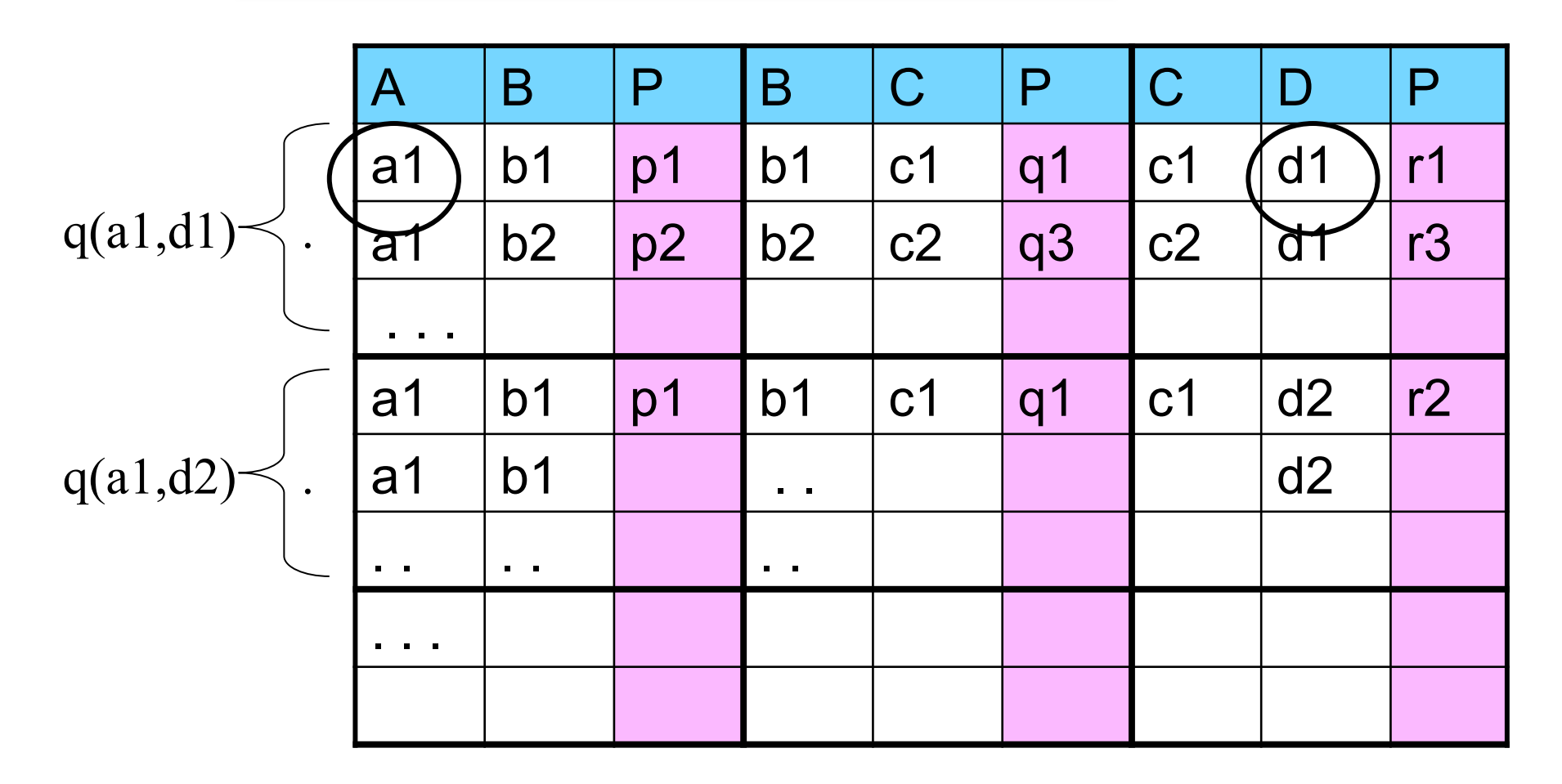

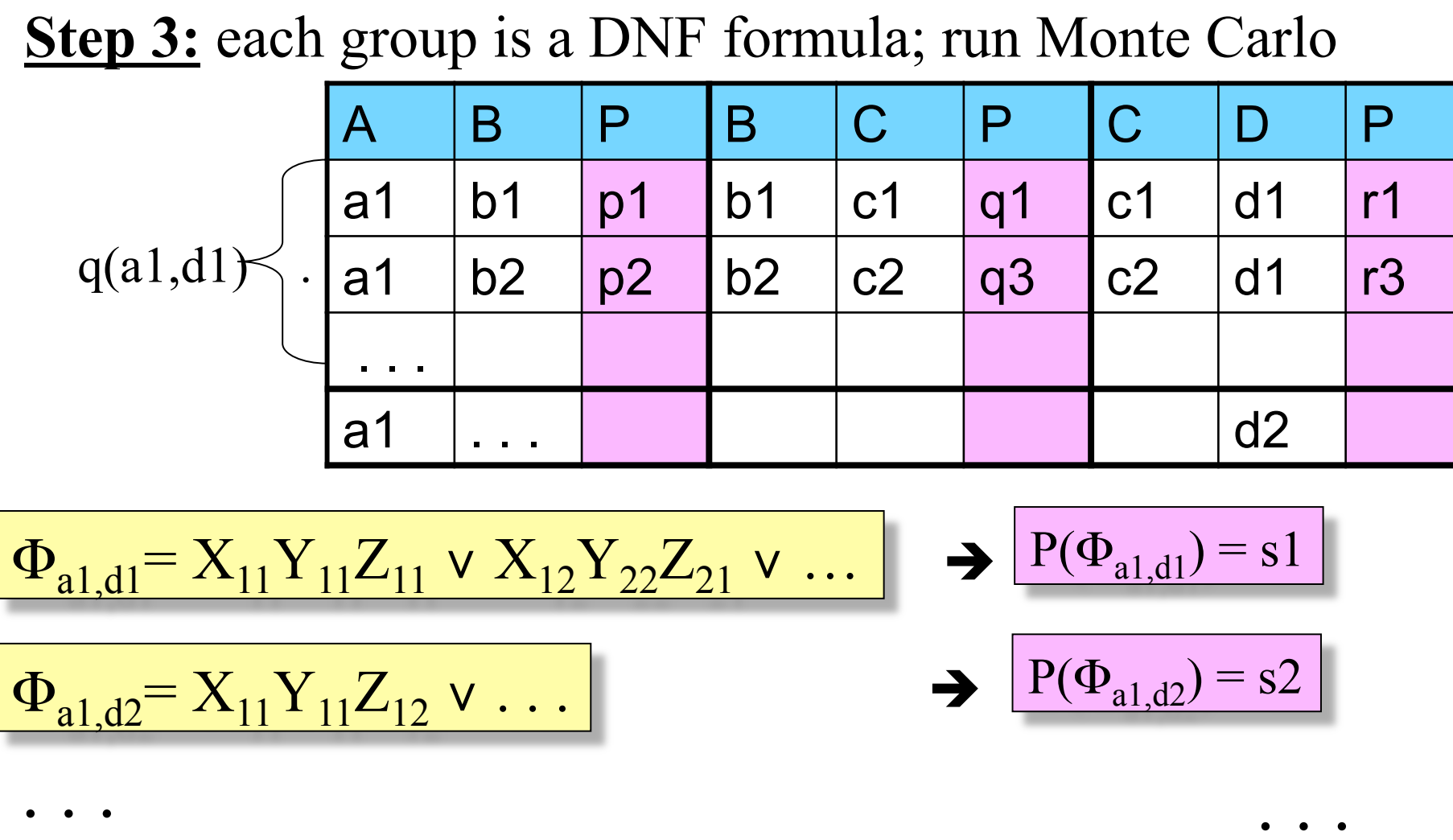

15 Where  $X_{11} = R(a1,b1)$   $X_{12} = R(a1,b2)$   $Y_{11} = S(b1,c1)$  etc

#### **Step 4:** collect all results

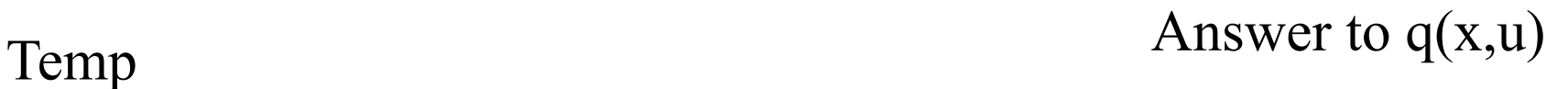

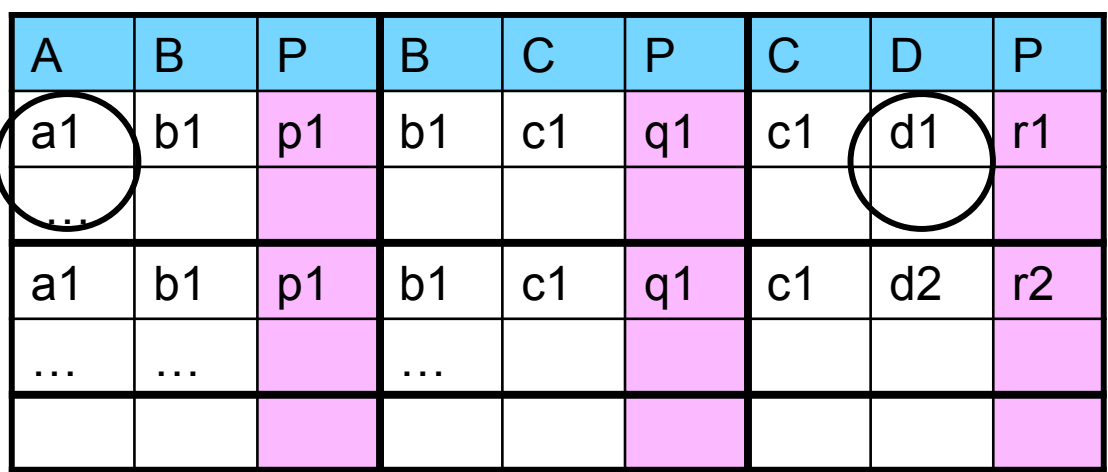

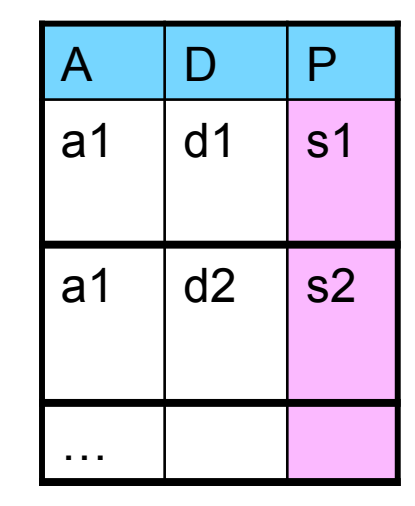

→

Remark:

 The DBMS executes only the query qTemp: only selections and joins are done in the engine The probabilistic inference is done in the middleware

### Summary on Monte Carlo

- General method for evaluating  $P(q)$ ,  $\forall q \in CQ$
- Naïve MC:  $N = O(1/P(q))$  steps
- Luby $&$ Karp:  $N = O(m)$  steps
- Lessons from MystiQ: no big difference
- Typically:  $P(q) \approx 0.1$  or higher
- Typically:  $m \approx 5 10$  or higher
- 17 • Typical number of steps:  $N \approx 100,000$ : this is for *one single* tuple in the answer !

# Optimization 1: Safe Subqueries

Main idea:

- 1. Find subqueries of q that are
	- Safe
	- "Representable"
- 2. Evaluate the subqueries using safe plans
- 3. Rewrite q to  $q_{opt}$  by using the subqueries, then evaluate q<sub>opt</sub> using Monte Carlo

# Example

We illustrate with a boolean query (for simplicity):

$$
q: = R^p(\underline{\mathbf{X}}, y), S^p(\underline{\mathbf{y}}, z), T^p(\underline{\mathbf{y}}, \underline{\mathbf{z}}, \underline{\mathbf{u}})
$$

1. Find the following subquery:

$$
sq(y) := Sp(y,z), Tp(y,z,u)
$$

sq is safe:  $sq = \Pi^d_{y}(S \bowtie T)$ 

sq(b) is independent from sq(b'), whenever  $b \neq b'$ 

2. Compute sq(y) on the representation using the safe plan:

SELECT S.B, sum(S.P\*T.P) as P FROM S,T WHERE S.C=T.C GROUP BY S.B

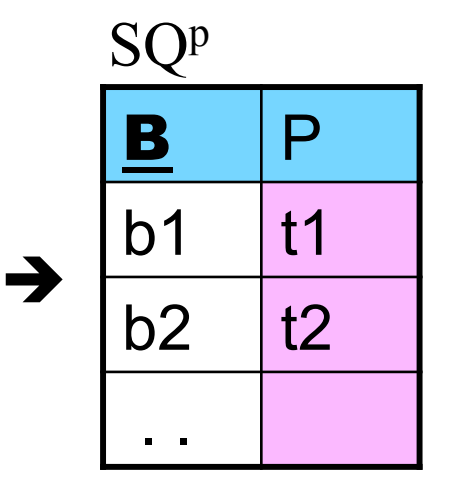

$$
\mathbf{q}_{\text{opt}} \coloneq \mathbf{R}^{\text{p}}(\mathbf{X}, \mathbf{y}), \, \text{SQ}^{\text{p}}(\mathbf{Y})
$$

Continue as before:

3. Rewrite q to  $q_{\text{opt}}$ :

Send this to the engine:

Run Monte Carlo on result

What's improved:

 Some of the probabilistic inference pushed in RDBMS Monte Carlo runs on a smaller DNF

qTemp<sub>opt</sub> $(x, p, y, q)$  :- R $(x, y, p)$ , sq $(y, q)$ 

20

# Optimization 2: Top-K Ranking

- Main idea:
- Number of potential answers is huge
	- 100s or 1000s
- Users want to see only the top-k
	- Typical: top 10, or top 20
- Catch 22:
- Run the expensive Monte Carlo *only* on top k
- But to discover the top-k we need to run MC !

### Modeling Monte Carlo Simulation

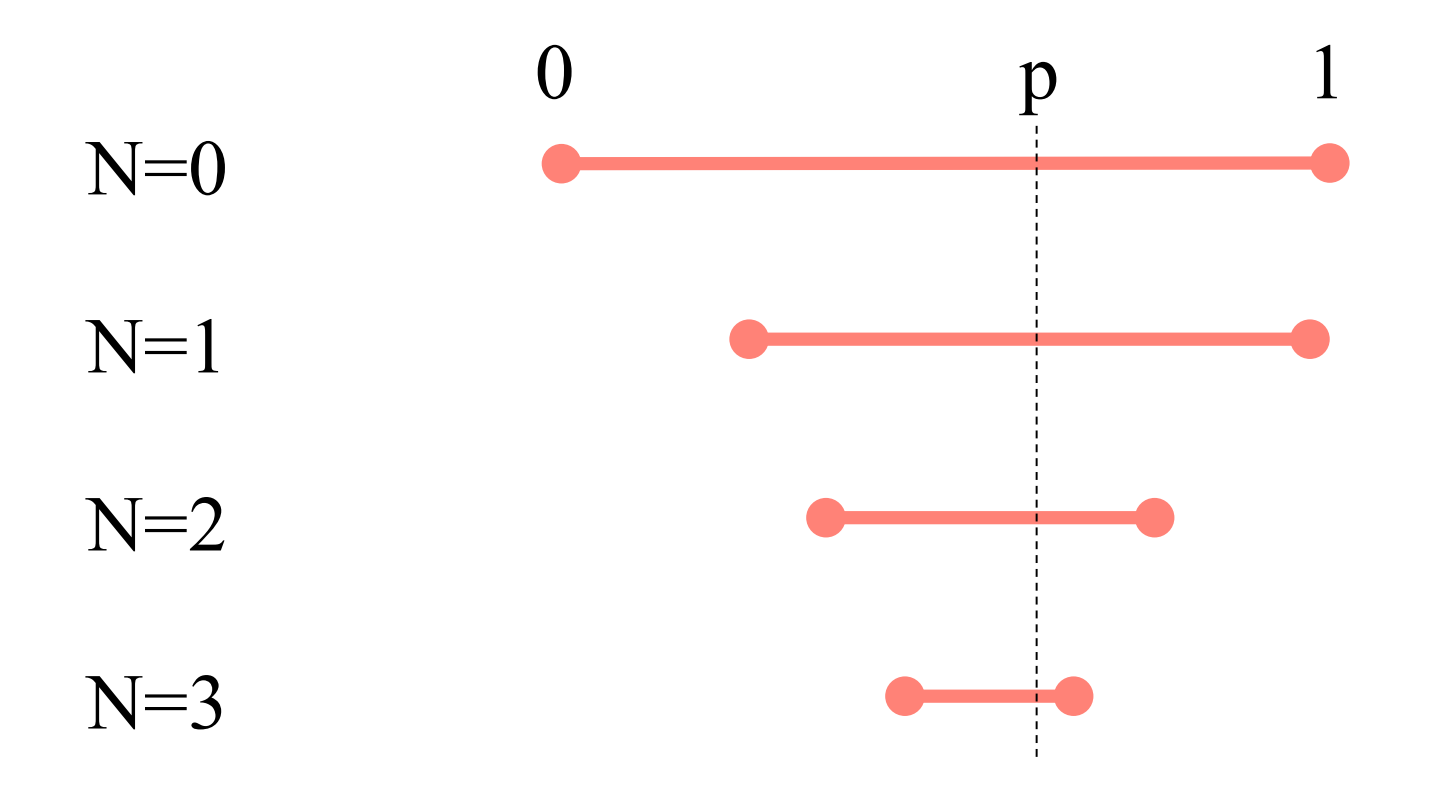

 $q(x,u)$  :-  $\mathbb{R}^p(\mathbf{X},\mathbf{Y}), \mathbb{S}^p(\mathbf{Y},\mathbf{Z}), \mathbb{T}^p(\mathbf{Z},u)$ 

#### Current Approximation Final, ranked Answer

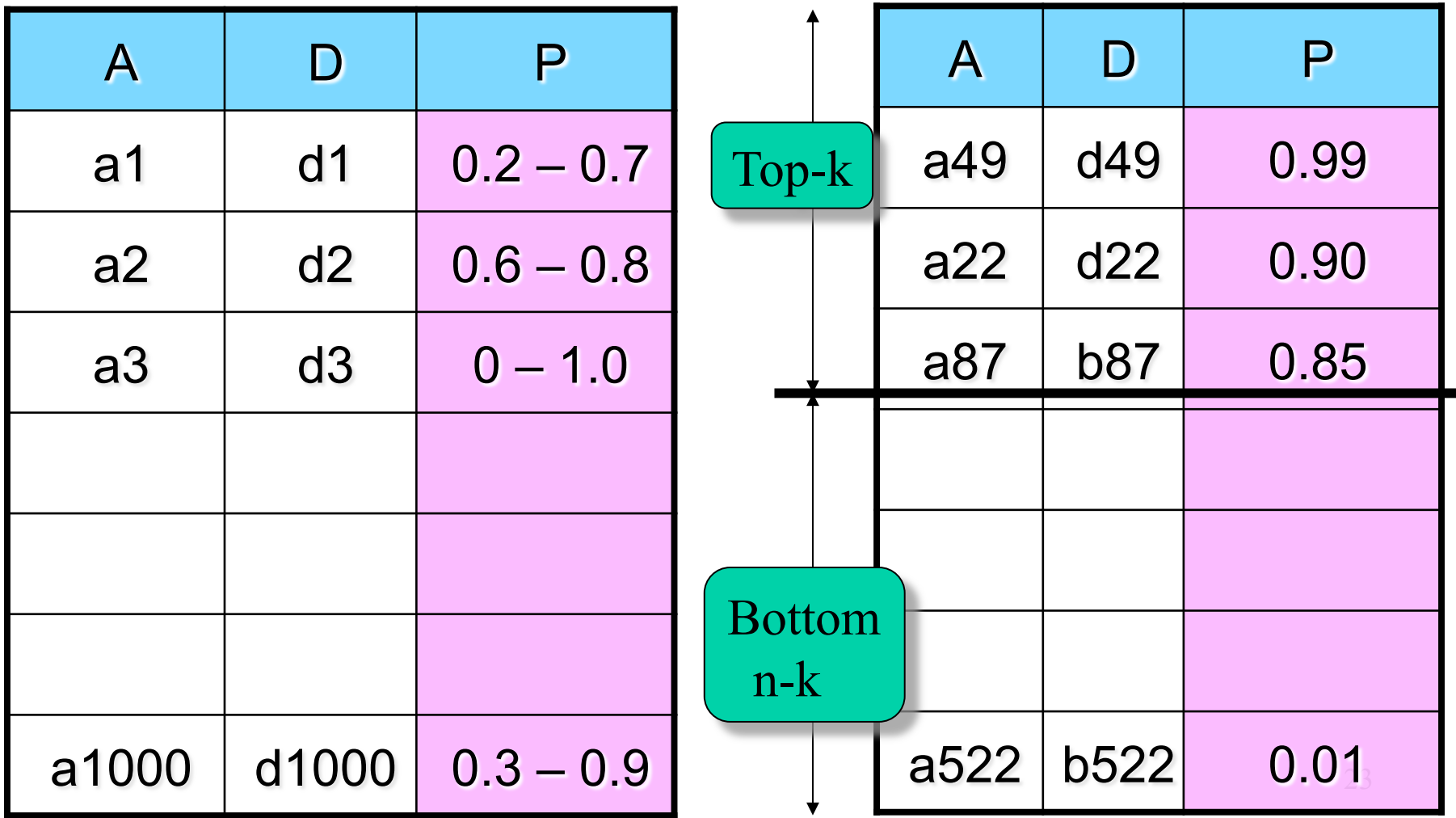

# Quiz: which one should we simulate next ?

We have n objects How to find the top k ?

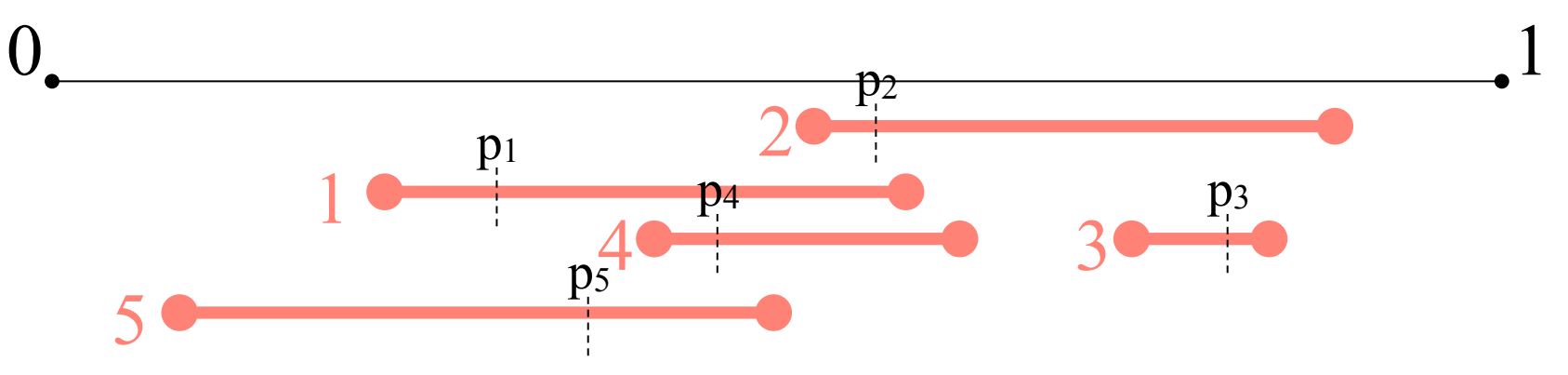

Example: looking for top  $k=2$ ;

Which one simulate next ?

# Multisimulation

### Critical region: (k'th left, k+1'th right)

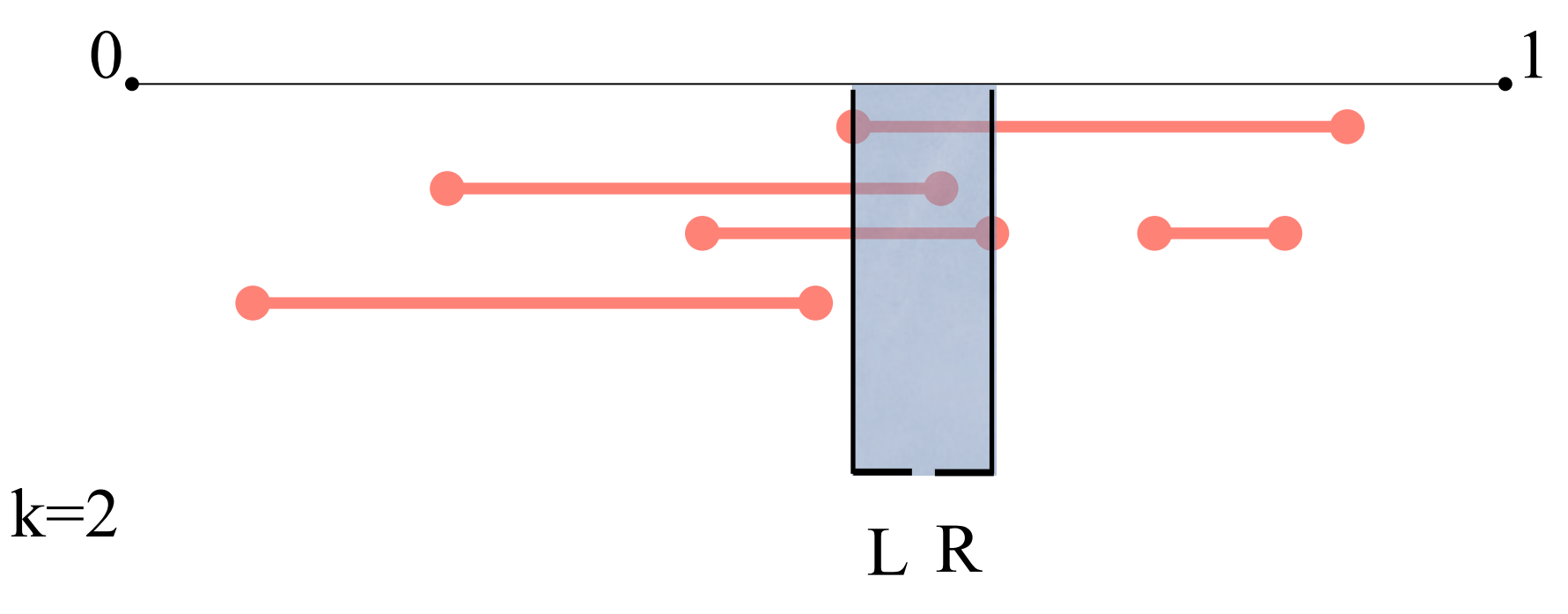

End: when critical region is "empty"

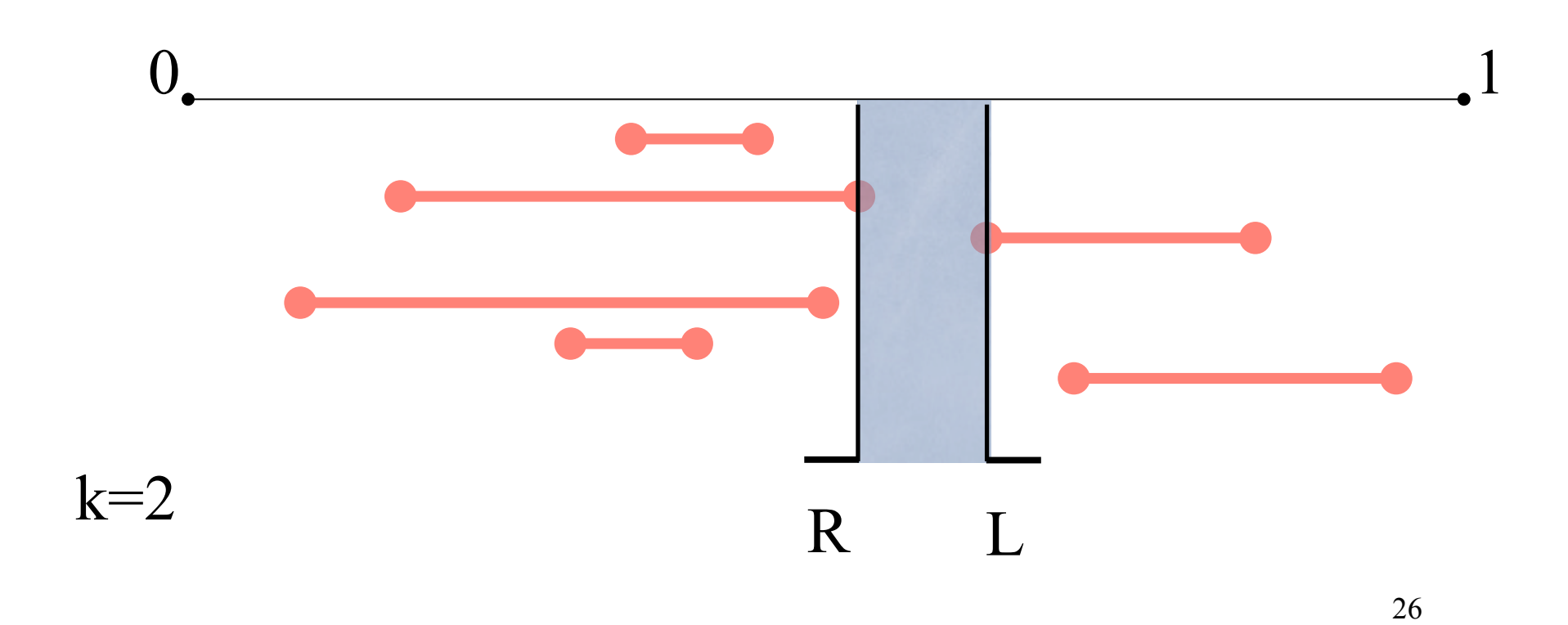

### Case 1: pick a "double crosser" and simulate it

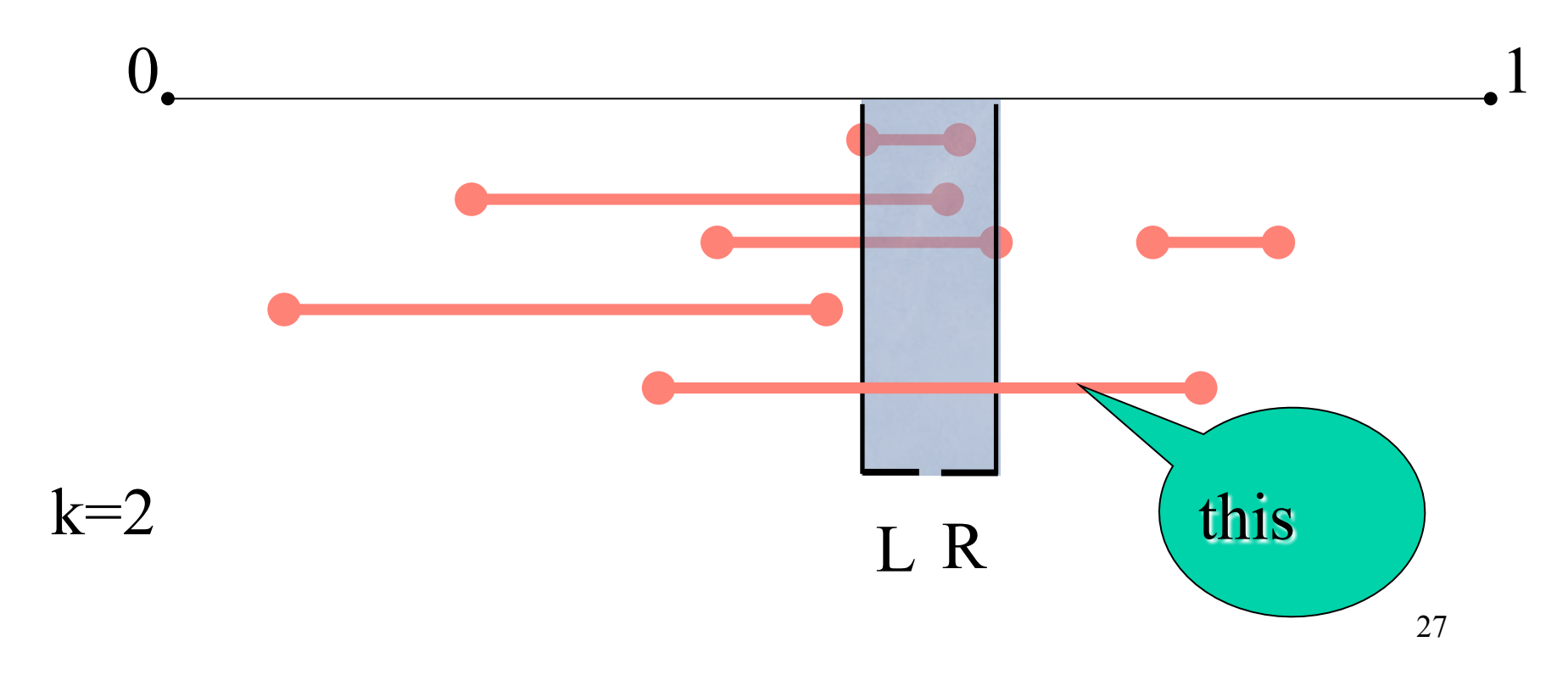

Case 2: pick both a "left" AND a "right" crosser

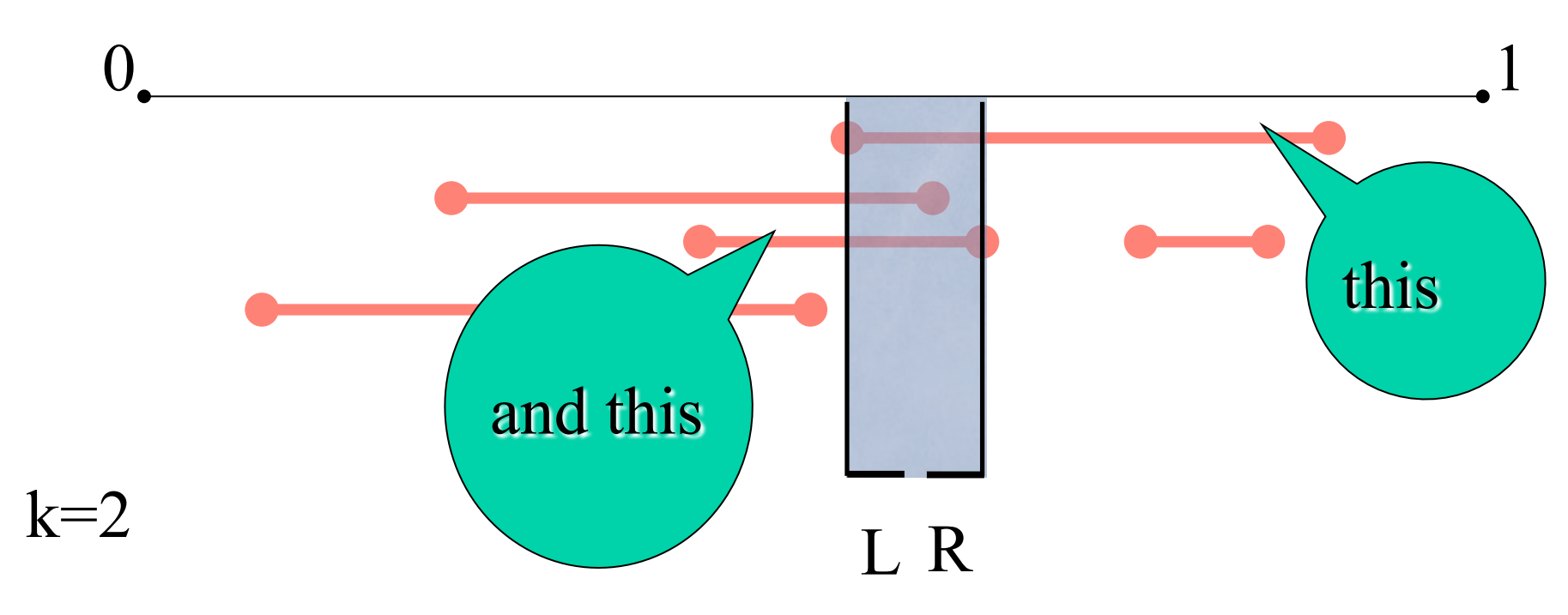

Case 3: pick a "max crosser" and simulate it

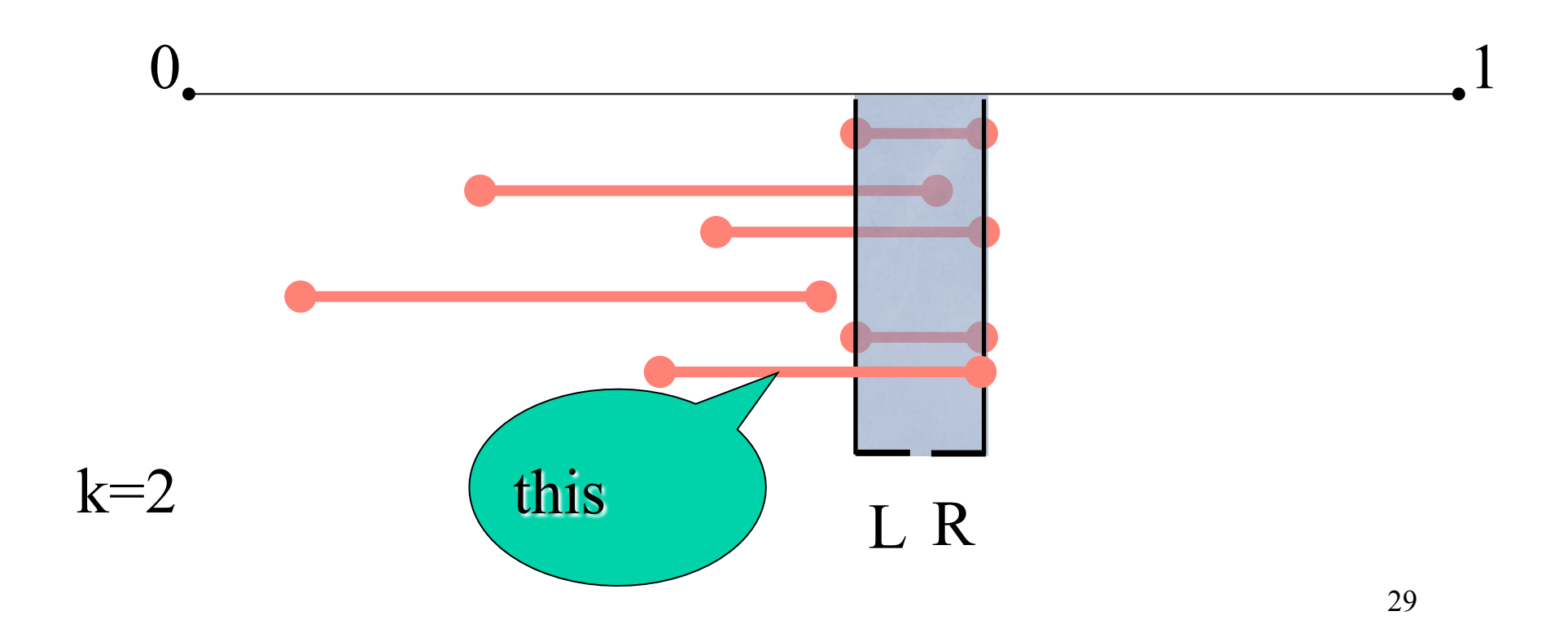

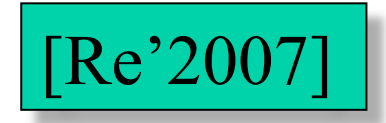

### **Theorem** (1) It runs in  $\leq$  2 Optimal # steps (2) no other deterministic algorithm does better

# Query Evaluation Summary

- Safe queries are OK
	- But how many queries are safe?
- General purpose query evaluation
	- Inefficient
	- Active research area
- What are your thoughts?

# Ranking Deterministic Data

- Scoring function S(t)
- Rank tuples s.t.  $S(t_1) > S(t_2) > ...$
- Return top k tuples  $t_1, t_2, ..., t_k$
- Ranking is deterministic

# Ranking Probabilistic Data

- Scoring function S(t) plus probability  $p(t)$
- In each possible world the ranking is deterministic
- But global ranking is probabilistic

Note this differs from the earlier top-k query optimization. WHY ?

#### [Zhang'2008]

# Tuple-level Uncertainty

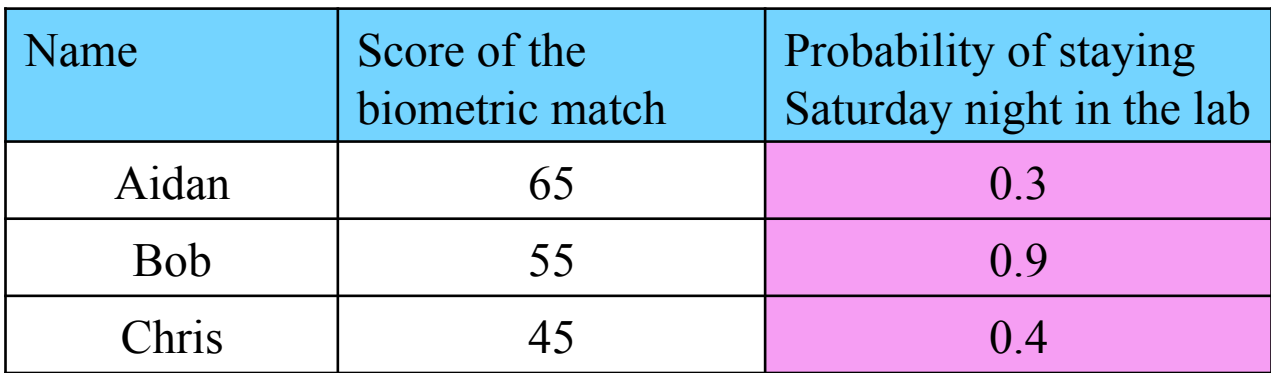

Two people worked in the lab on Saturday night

Find the top-2 tuples

# Attribute-level Uncertainty

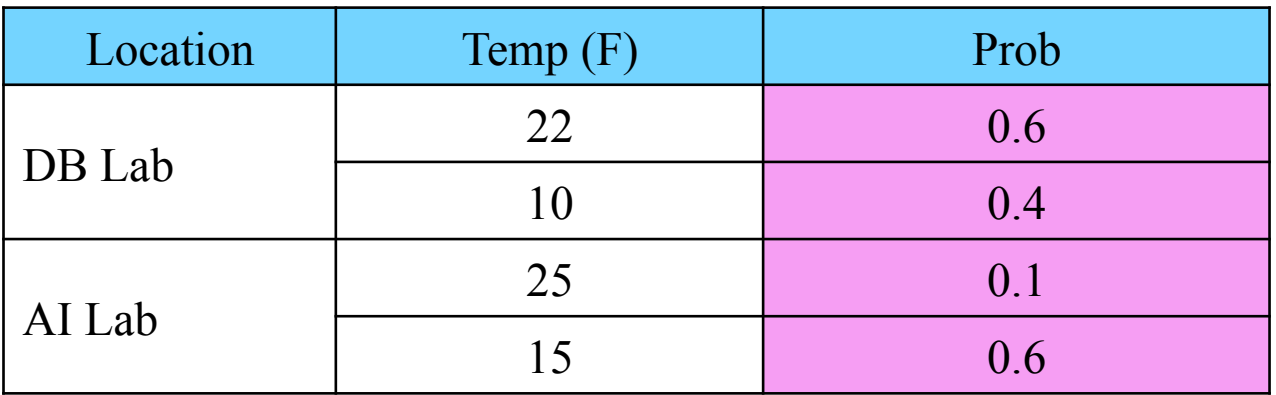

What is the temperature in the warmest spot ?

Find the top-1 answers

# Ranking Probabilistic Data

- Two orders:
	- Order by the score
	- Order by the probability (confidence)
- How to combine them?
	- Many possible ways
	- Discuss in class…

### Semantics 1: Combination

- score + probability
- score\*probability
- $0.3*score/100 + 0.7*probability...$

## Semantics 2: Expected value

- The expected value depends on the model
- Tuple-level uncertainty:
	- $E[S] = S(t) * p(t)$
- Attribute-level uncertainty:
	- $E[S] = \text{sum}_{t \text{ in block}} S(t) * p(t)$

### Notations

- Let W be a deterministic world:
	- $Q^k(W)$  = the set of top k ranked tuples
- Let PDB be a probabilistic database
	- $Pr<sup>k</sup><sub>Q</sub>(t) = Pr[t in Q<sup>k</sup>(W)]$

### Semantics 3: U-TopK

Introduced by [Soliman, ICDE'2007]

- Consider all possible worlds:  $W_1, W_2, ...$
- Compute top-k answers:  $T_1=Q^k(W_1), T_2, ...$
- Return argmax $_{Ti}$   $P(T_i)$

### Semantics 4: U-kRanks

Introduced by [Soleiman, ICDE'2007]

- Let  $t_1, ..., t_n$  be all tuples in the database
- Denote  $X_{ij}$  the event that tuple  $t_j$  has rank i
- For each i=1,..., k return argmax<sub>ti</sub> Pr[X<sub>ii</sub>]

# Semantics 5: Probabilistic Threshold Top-k Introduced by [Hua, SIGMOD'2008]

- Fix a threshold  $p > 0$
- Answer(Q, p) = {t |  $Pr<sup>k</sup><sub>Q</sub>(t) > p$ }

### Semantics 6: Global Top-k

Introduced by [Zhang and Chomicki, 2008]

- Rank all tuples  $t_1, t_2, ...$  s.t.:  $Pr^{k}(t_1) > Pr^{k}(t_2) > ...$
- Return the top-k

### Semantics 7: Expected Rank

Introduced by [Cormode, ICDE'2009]

- For each possible world W, the rank of a tuple  $t_i$  is:
	- rank<sub>W</sub>(t<sub>i</sub>) =  $|\{t_j \in W | S(t_j) > S(t_i)\}|$
- The expected rank  $r(t_i)$  is the expected value of rank $w(t_i)$
- Sort tuples  $r(t_1) > r(t_2) > ...$  and return top k

### Semantics 23

• Introduced by [???] in SIGMOD'2017...

You get the point: unclear when to stop…

### What is a good semantics ?

- Suppose we have a semantics that, given k, returns a set of tuples  $R_k$
- How do we evaluate the quality of this semantics ?
- In class...

# Six Criteria

- 1. Exact k:
	- If there are k possible tuples, then  $|R_k| = k$
- 2. Containment:
	- $R_k \subset R_{k+1}$
	- Weak containment:  $R_k \subseteq R_{k+1}$

# Six Criteria

- 3. Unique ranking:
	- If  $r_k(i)$  is the identity of the tuple at rank i, then  $r_{k}(i) \neq r_{k}(i)$ , forall  $i \neq j$
- 4. Value invariance
	- Change the scores from S to S' without affecting the order:  $S(t_1) > S(t_2) > ...$  becomes  $S'(t_1) > S'(t_2) > ...$
	- Then  $R_k = R_k'$  48

# Six Criteria

- 5. Stability:
	- Change the probability of one tuple  $t_i$  s.t.  $P(t_i) < P'(t_i)$
	- Then  $t_i \in R_k$  implies  $t_i \in R_k'$
- 6. Faithfulness
	- Change both score and probability of one tuple s.t.  $P(t_i) < P'(t_i)$  and  $S(t_i) < S'(t_i)$

# Example

Find top-2 people

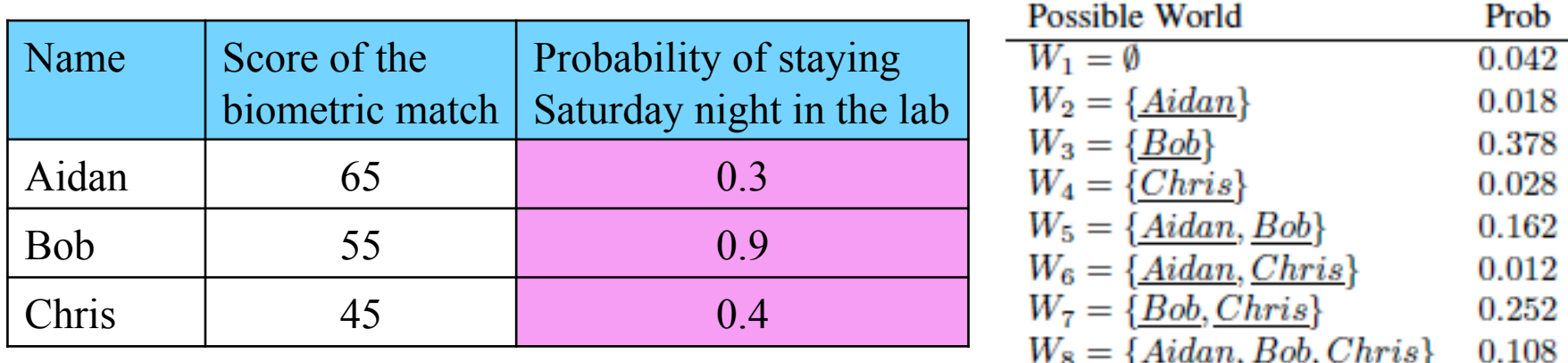

U-topk:  ${Bob}$   $(Pr = 0.378)$ 

50 U-kRanks: {most likely rank1: <u>Bob</u>; most likely rank2: <u>Bob</u> } PT-k:  $Pr^2(Aidan) = 0.3$ ;  $Pr^2(Bob) = 0.9$ ;  $Pr^2(Chris) = 0.292$ ; Global-topK: top 2 above (Bob, Aidan) Expected rank:  $r(Aidan)=0.3$ ,  $r(Bob)=0.72$ ,  $r(Chris)=...$ Expected score:  $S(\underline{Aidan}) = 19.5$ ,  $S(\underline{Bob}) = 49.5$ ,  $S(\underline{Chris}) = 18$ 

# Properties

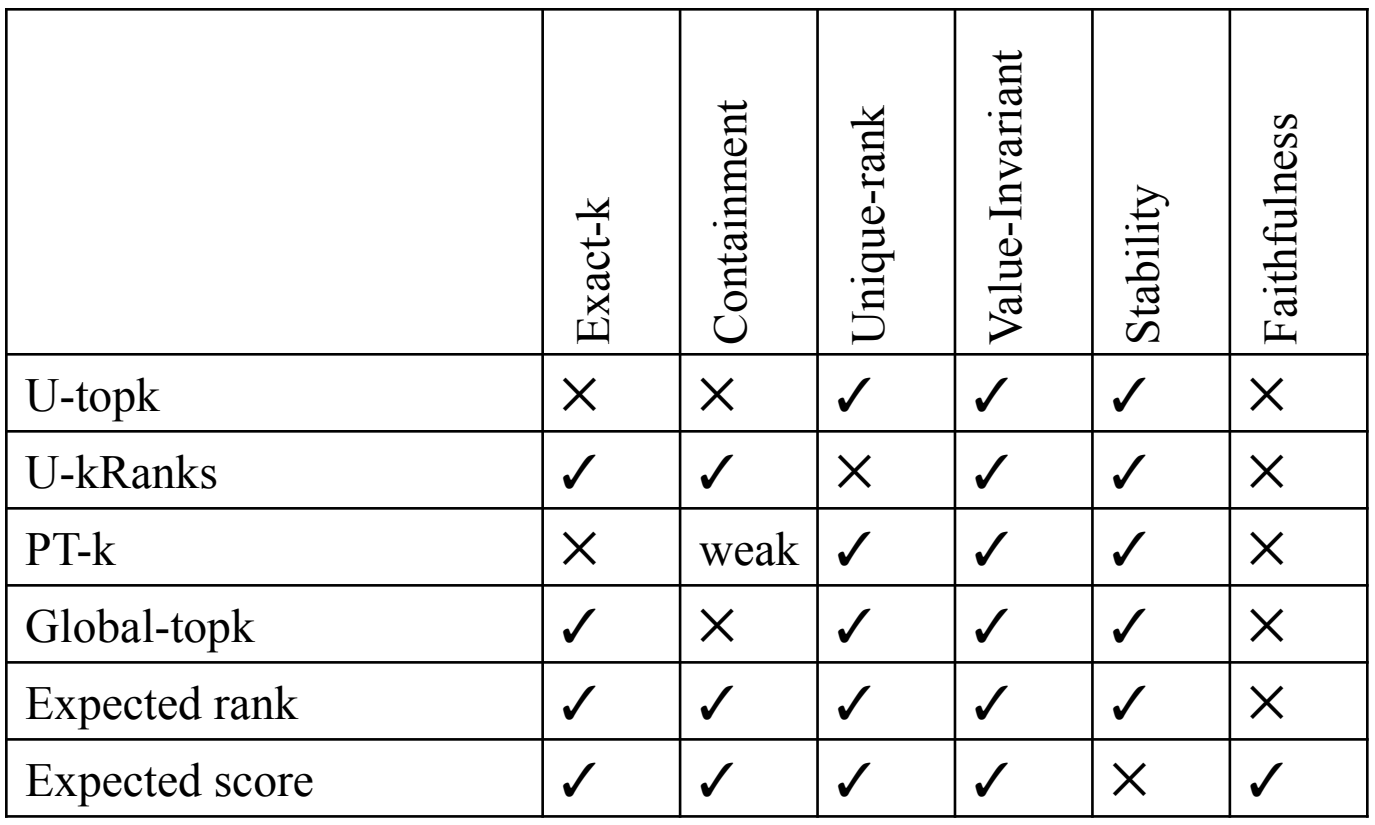